**ELHT Library & Evidence Services**

# **LibKey Nomad** Discovery starts everywhere.

# **ONE-CLICK ACCESS TO MILLIONS OF SCHOLARLY ARTICLES.**

# **What is LibKey Nomad?**

LibKey Nomad is a web browser extension that links you directly to articles subscribed to by ELHT as you research on the internet.

LibKey Nomad checks ELHT subscriptions and open access alternatives to find the best place to source the article and will automatically take you to the full-text if available; or allow you to request it from the library.

# **How do I install Libkey Nomad?**

**Working on-site on an ELHT network PC?**  You don't need to do anything. LibKey Nomad is already installed.

#### **Working off-site, on your own personal device or a device not connected to ELHT Network?**

Download LibKey Nomad via [libkeynomad.com](https://thirdiron.com/downloadnomad/) choosing your preferred browser and select 'East Lancashire Hospitals NHS Trust'. You will only have to do this once.

### **Using LibKey Nomad**

When you are browsing for articles online a LibKey Nomad icon will appear in the bottom left corner if:

- Full-text access available from ELHT Library subscriptions
- An open access copy is available
- You are able to request a full-text copy via the library

*You will be prompted to sign-in with your ELHT OpenAthens username and password when clicking on the icon.*

**Download PDF East Lancashire Hospitals NHS Trust** 

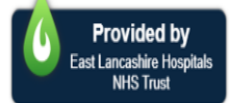

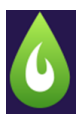

# **What do the LibKey Nomad Icons mean?**

# Download PDF

Great news! ELHT Library has this item and you can instantly download the PDF full text in one click.

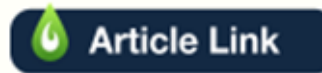

ELHT Library has this item and you can link directly to the article page, where you can access the full text.

**Access Options ...** 

ELHT Library might not have the full text of this article immediately, but you can request it via our Inter Library Loan service.

Click *Request this item* link, enter your contact details and submit.

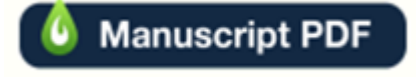

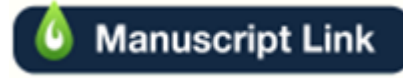

An open access version of this article available for free online. *Note this may not be the final, published version of the article.*

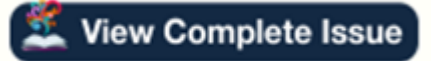

Browse the Table of Contents in which this article was originally published. This link will take you to the journal's table of contents in ELHT's Browzine platform.

> **For further support with LibKey Nomad please email [library.blackburn@elht.nhs.uk](mailto:library.blackburn@elht.nhs.uk?subject=LibKey%20Nomad)**